## **Inhaltsverzeichnis**

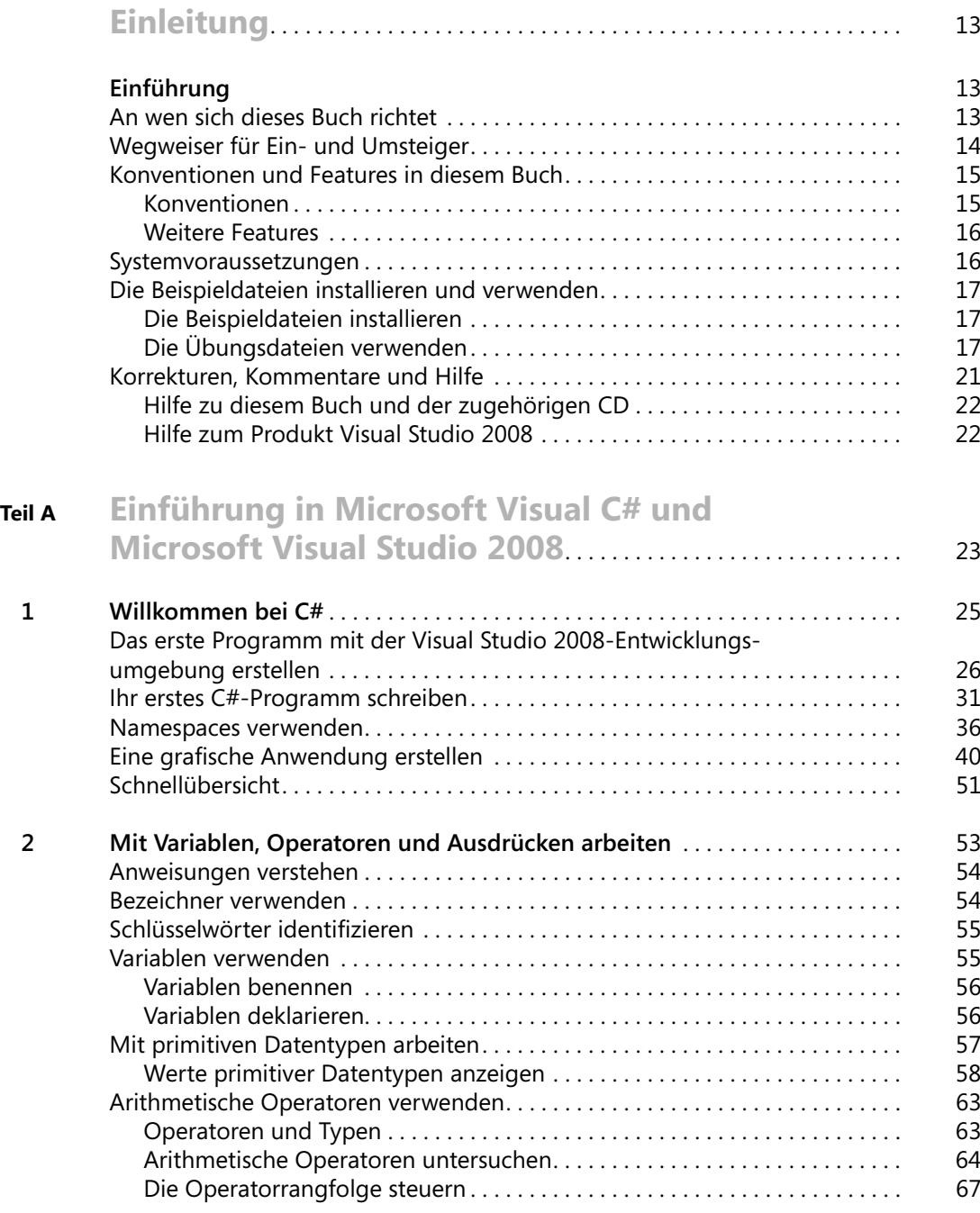

## **4 Inhaltsverzeichnis**

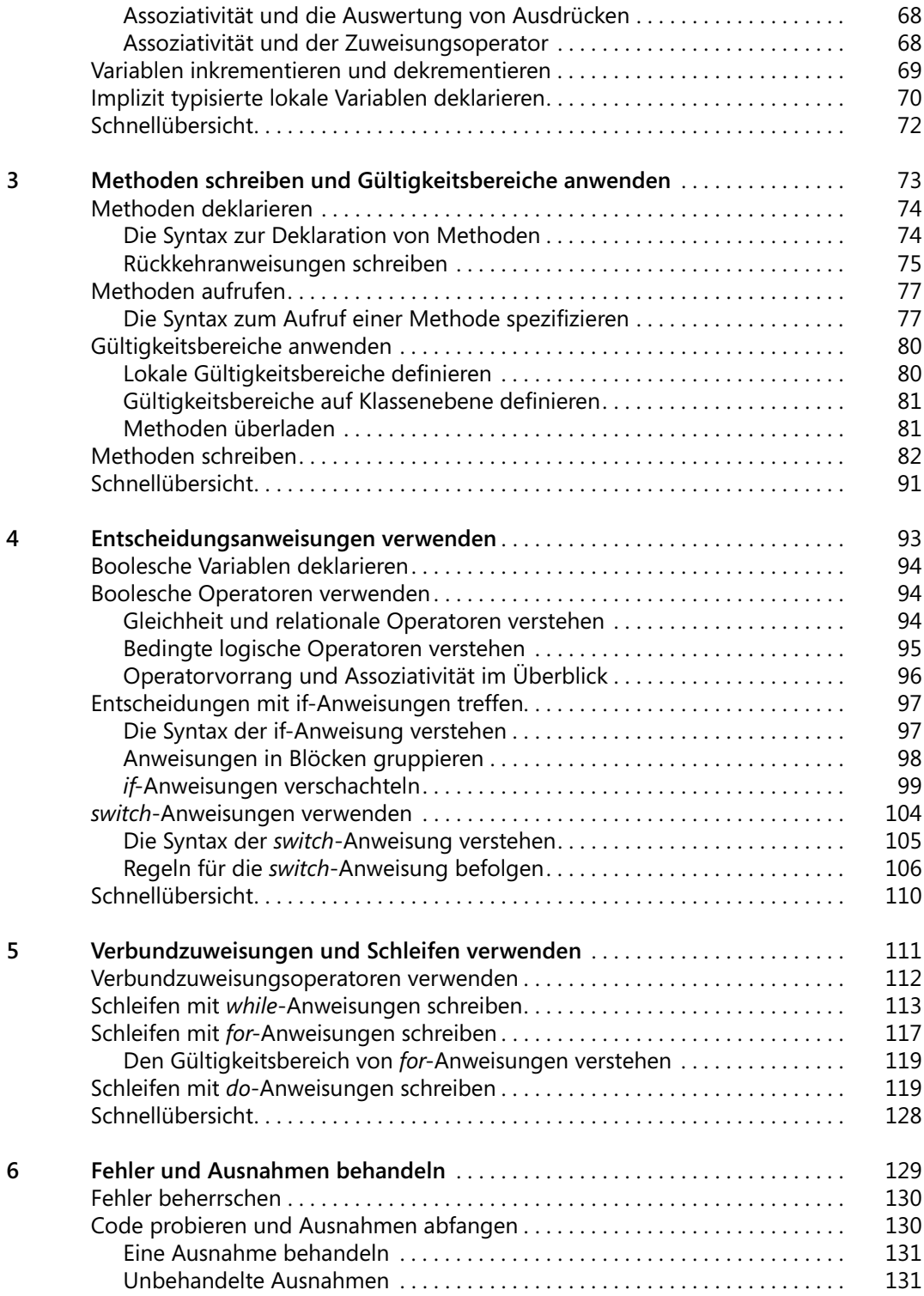

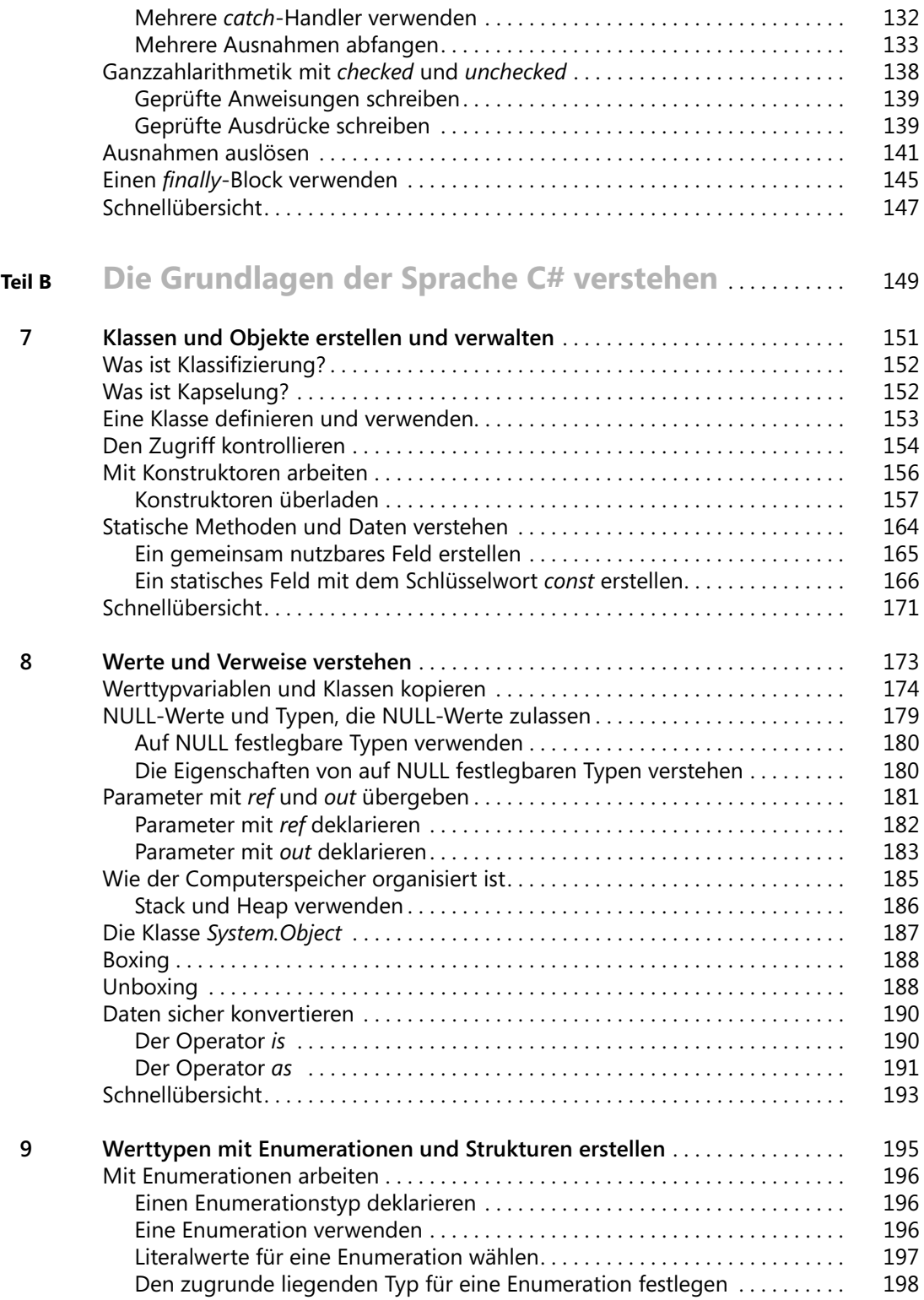

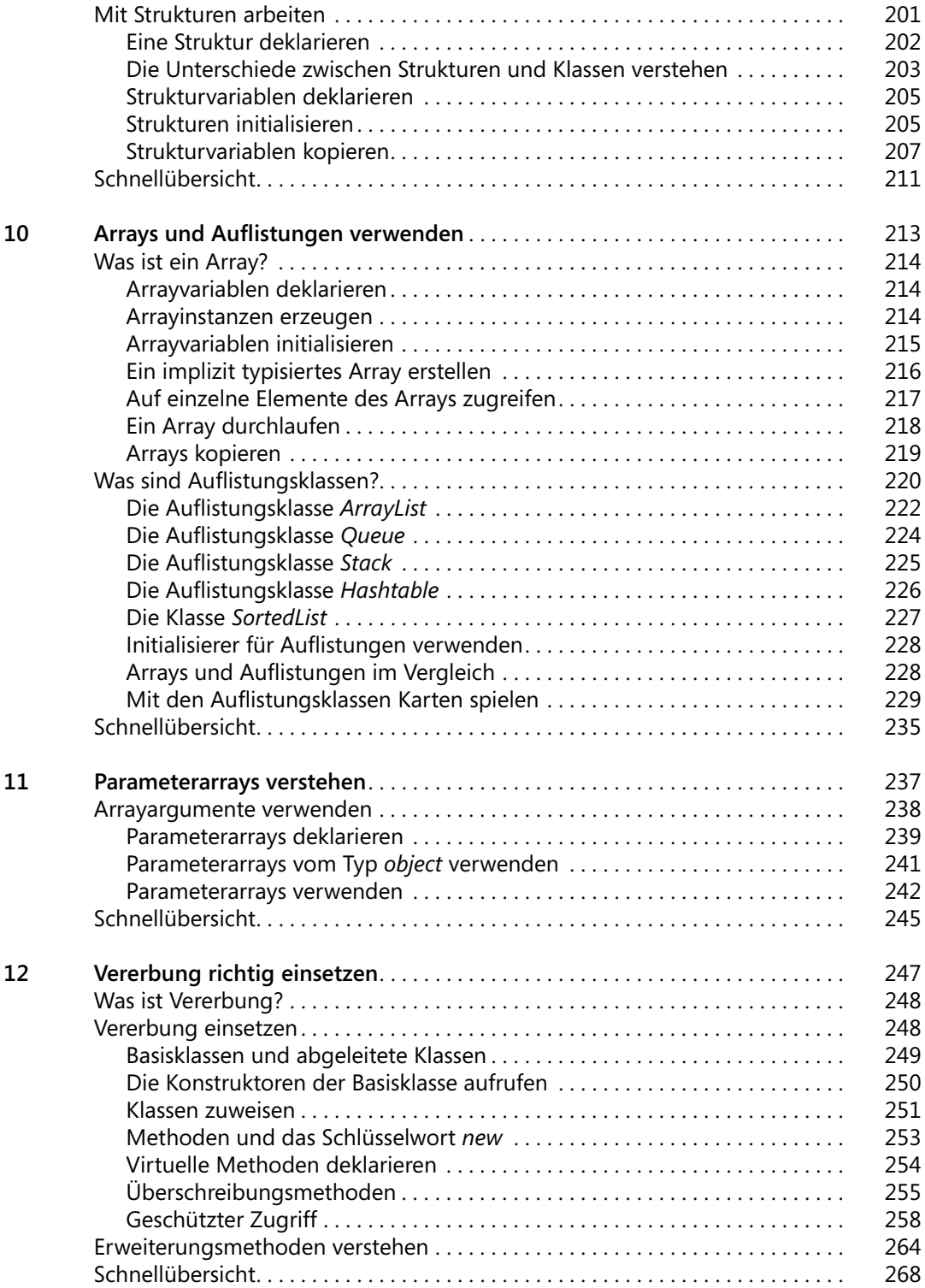

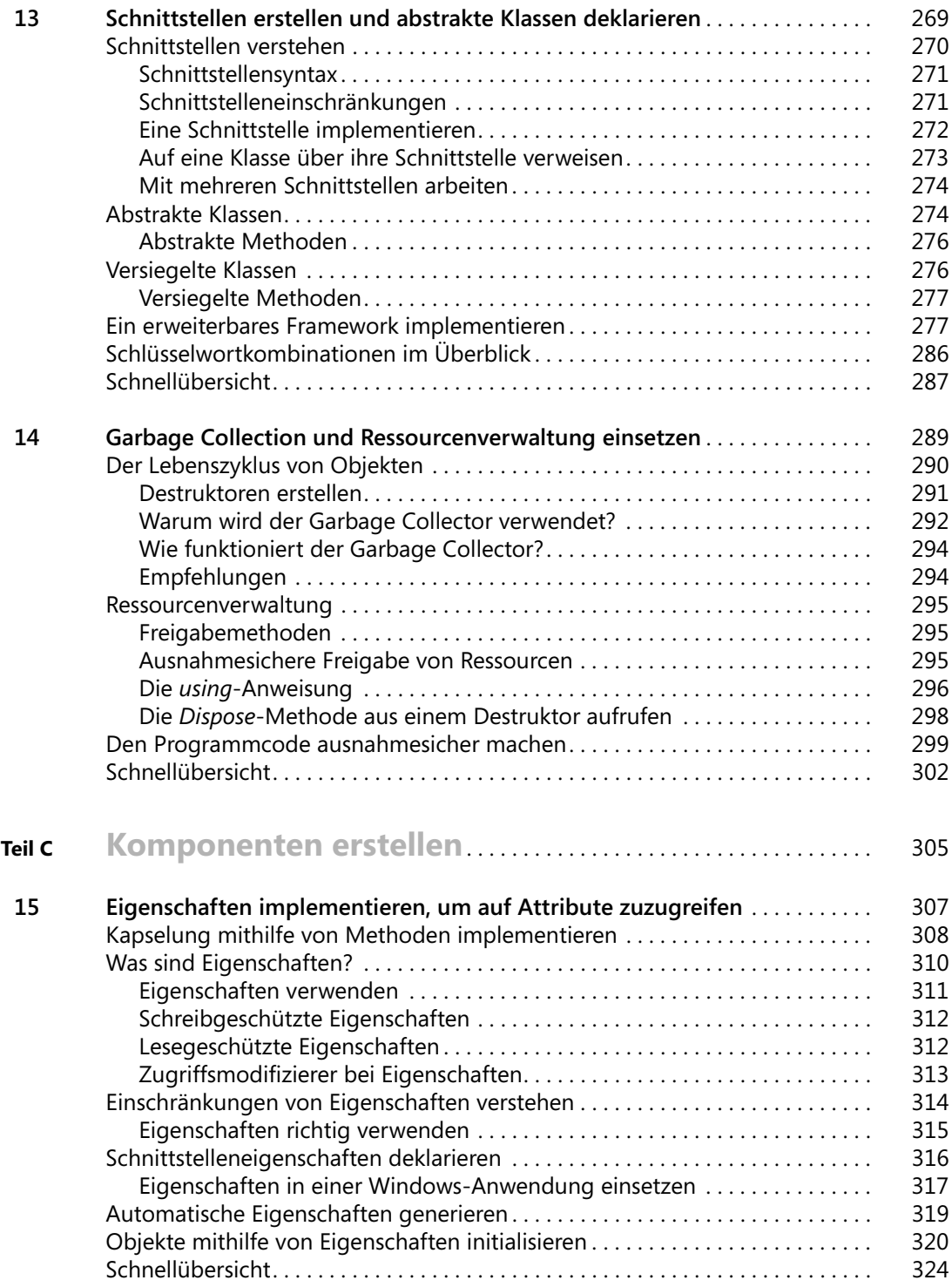

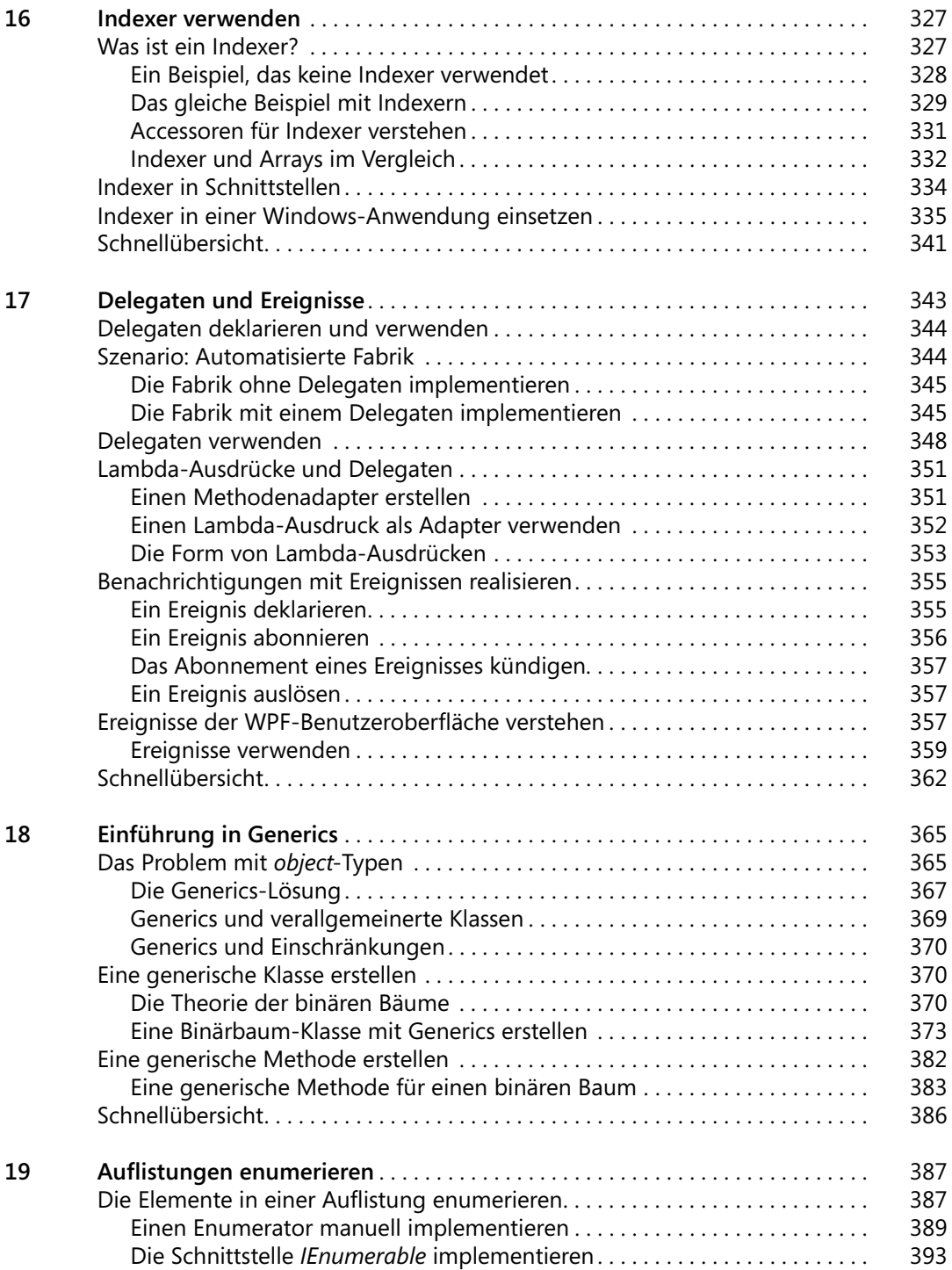

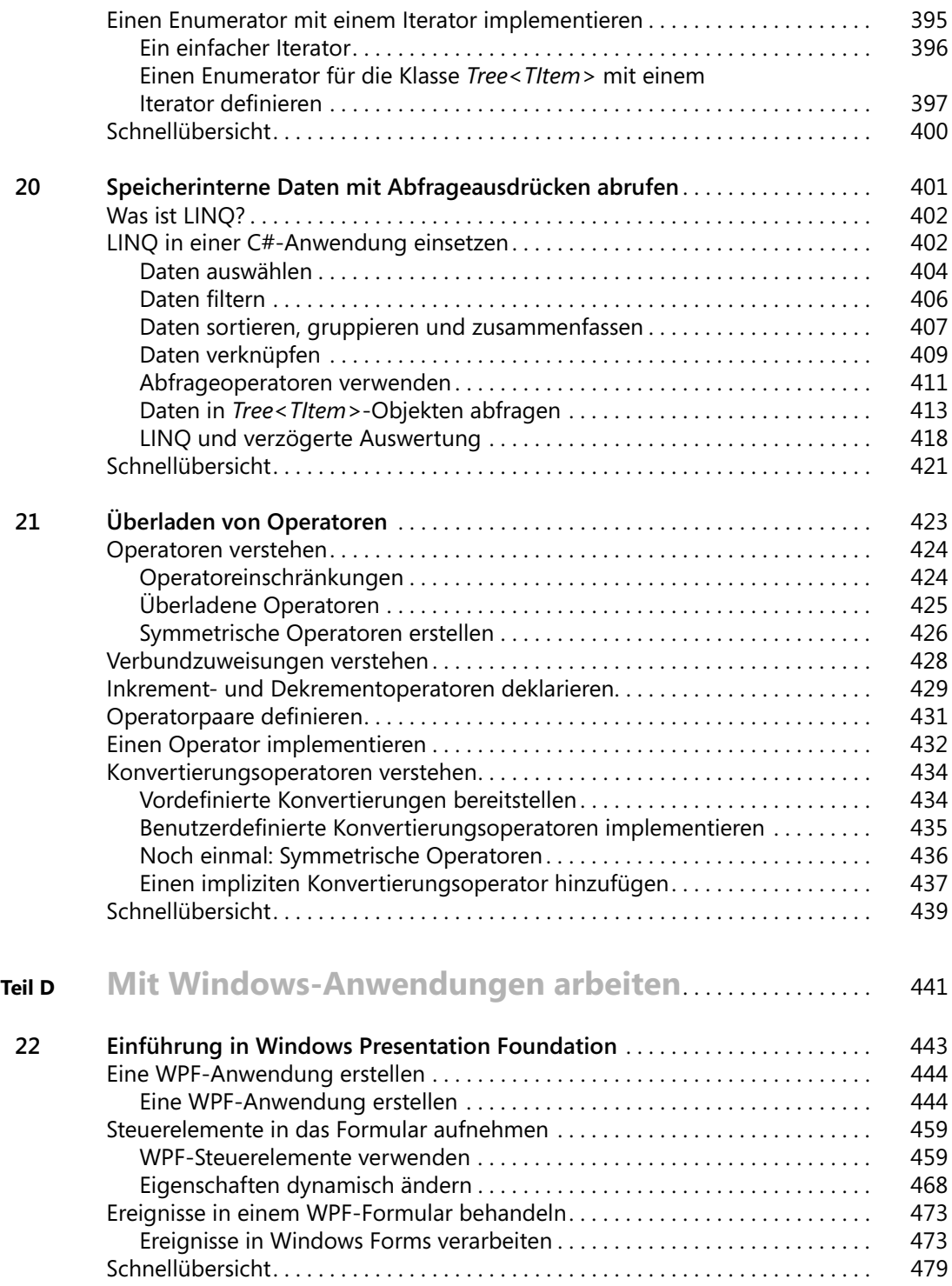

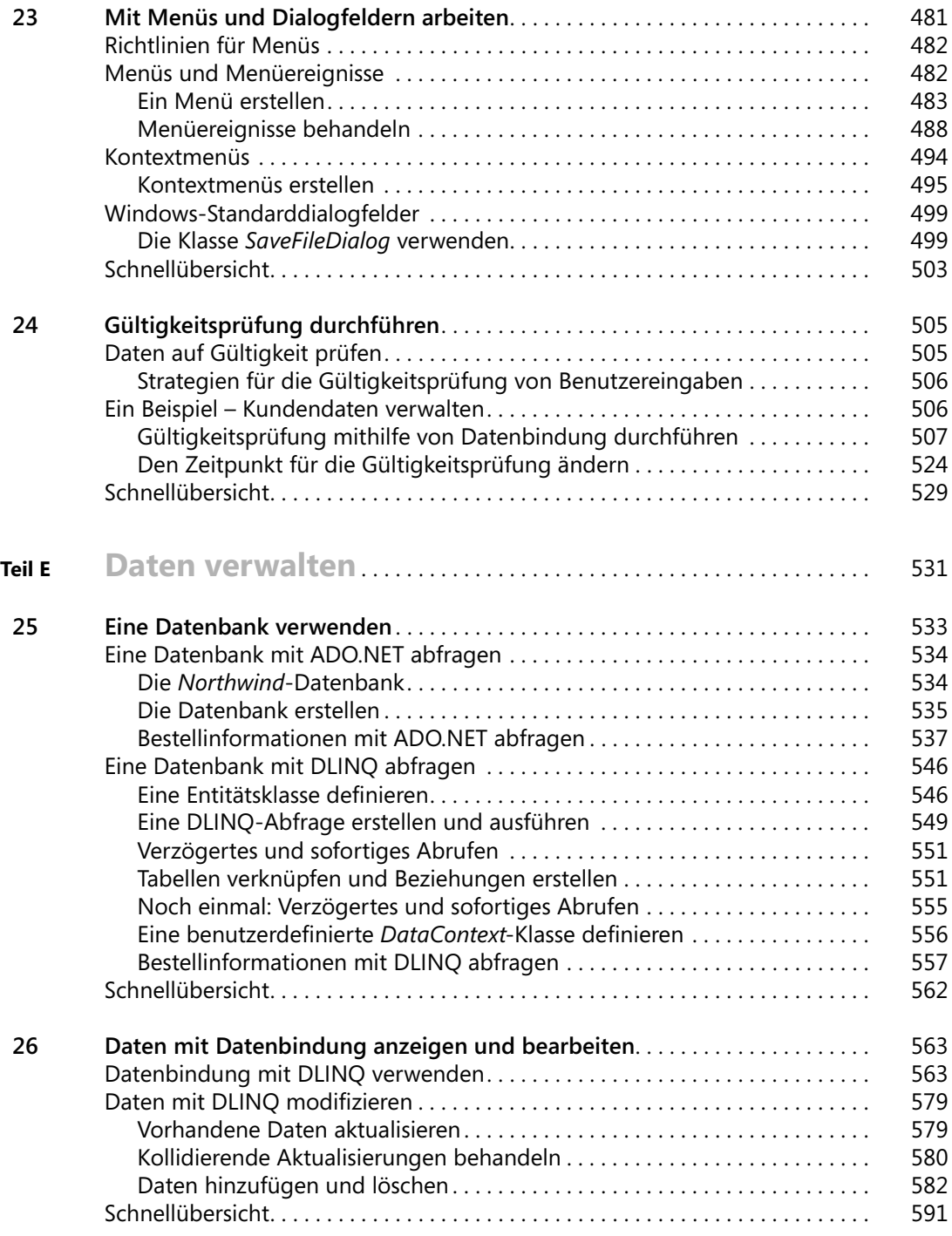

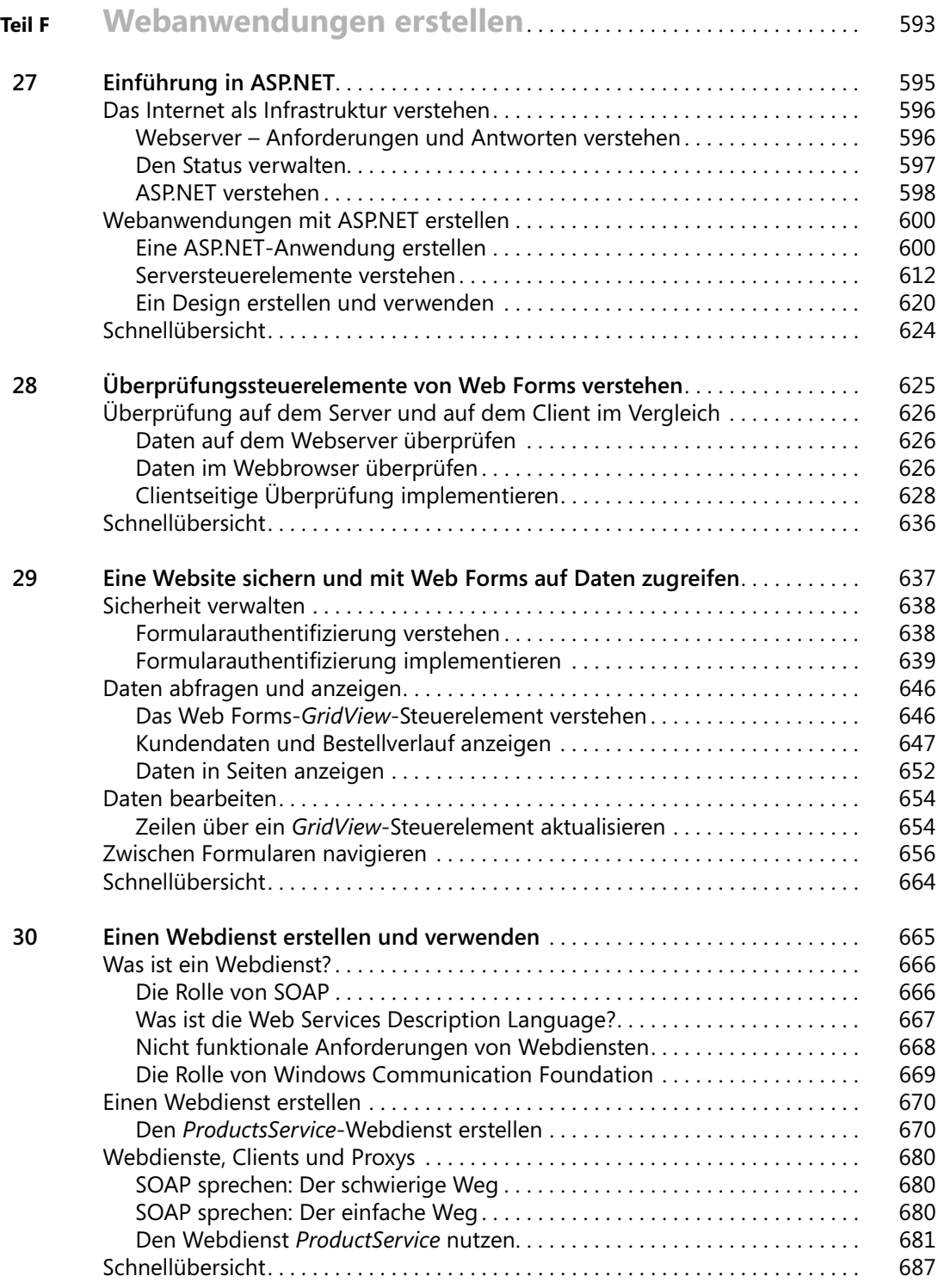

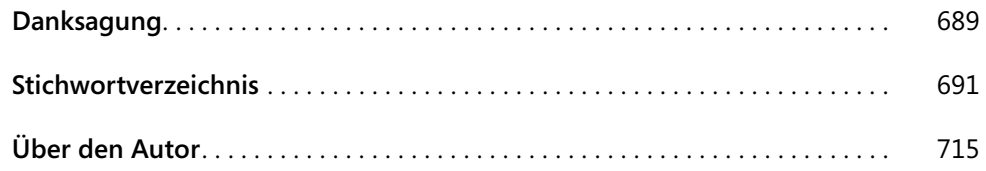